## **ขั้นตอนการจัดทำข้อสอบออนไลน์ ผู้รับผิดชอบ : นักวิชาการศึกษา**

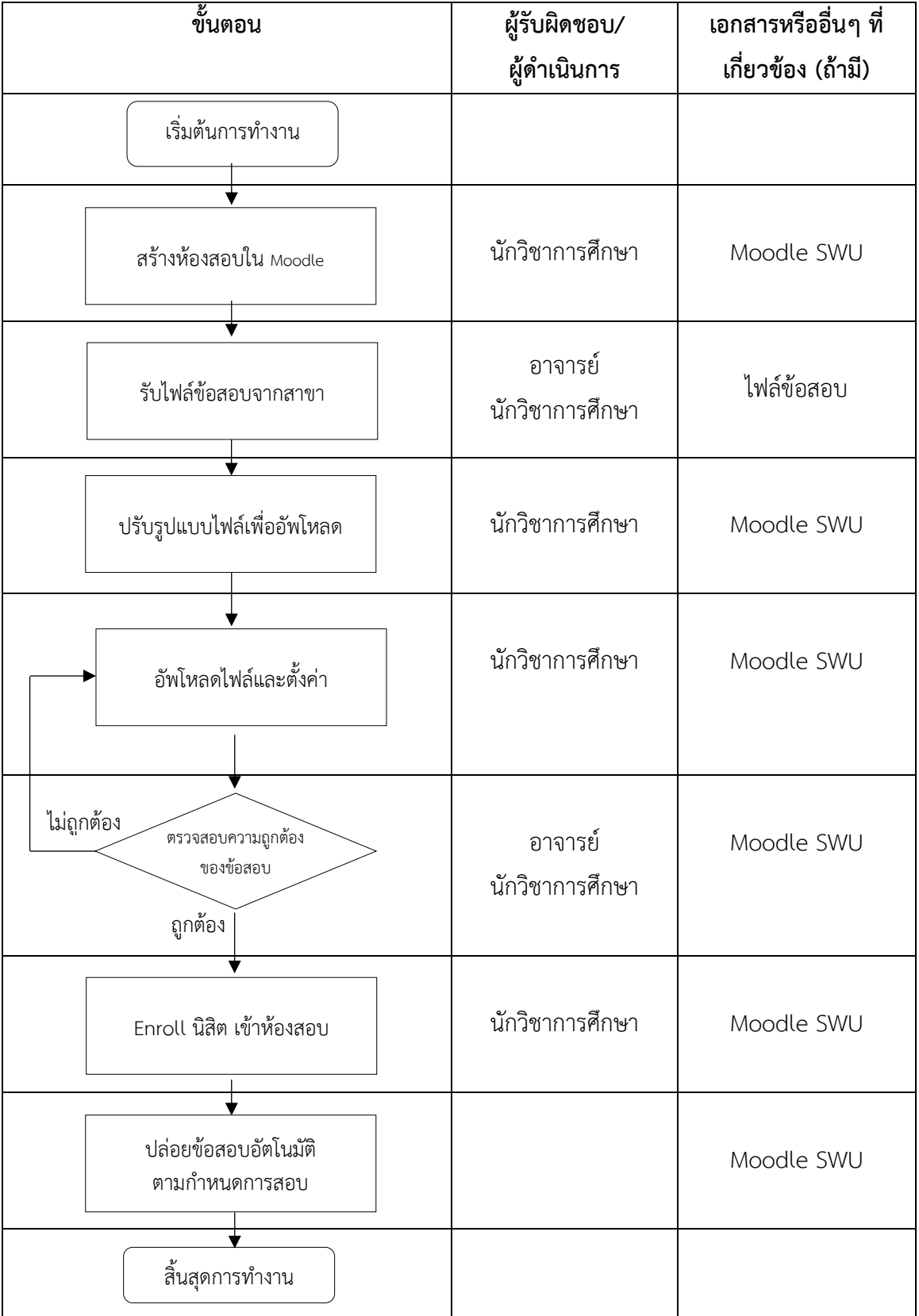

## **ขั้นตอนการคุมสอบออนไลน์ ผู้รับผิดชอบ : นักวิชาการศึกษา**

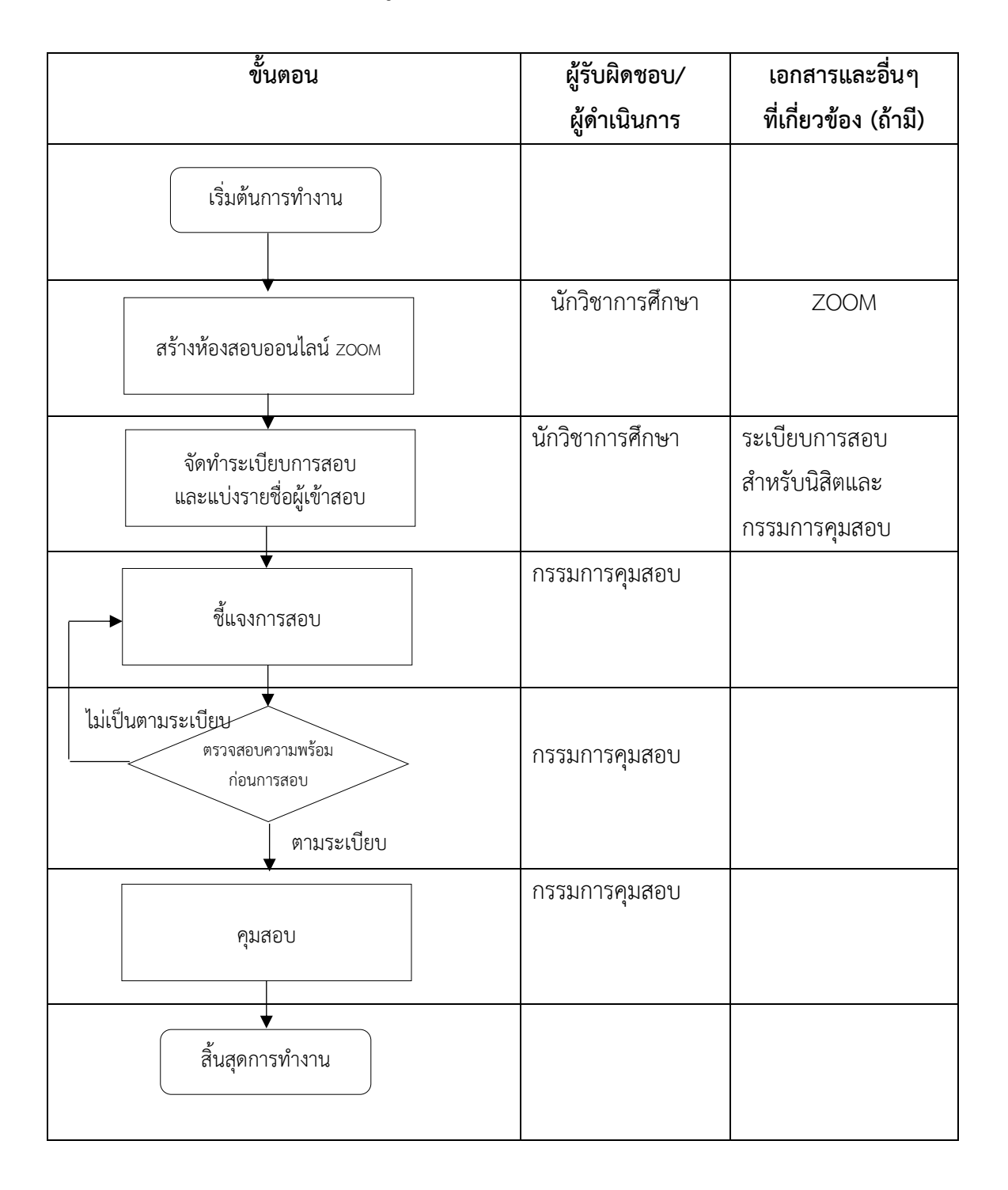

## **ขั้นตอน 3 การจัดทำผลการสอบและประกาศผลสอบ ผู้รับผิดชอบ : นักวิชาการศึกษา**

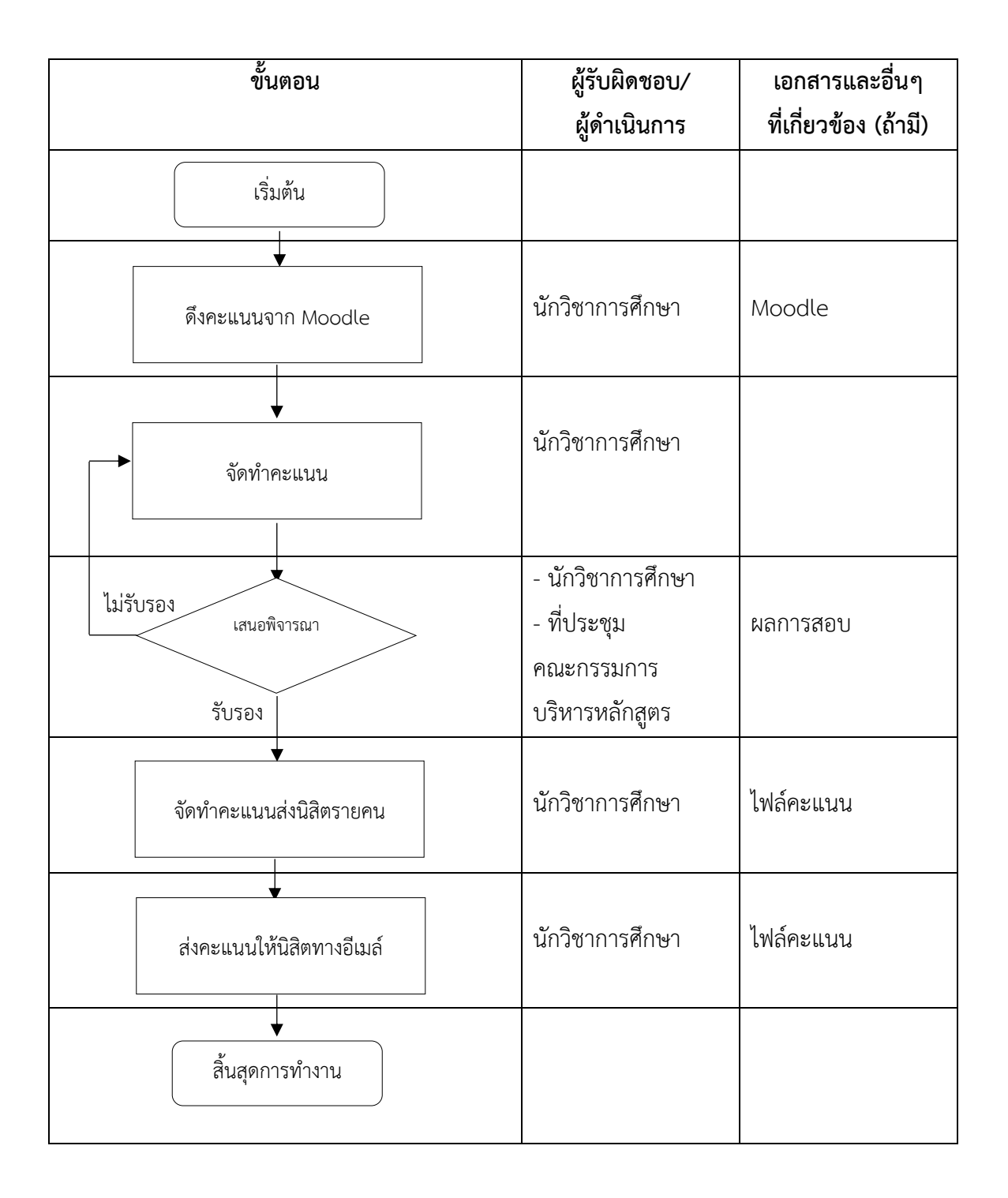